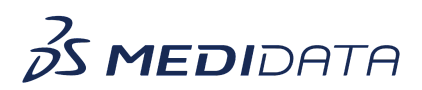

## **Medidata Link Classic: How Site Users Manage Participant PII**

## **eLearning Course Outline**

**Course Description:** This course covers the process of how site users enter and update PII on behalf of consented participants, as well as the overall data linkage process.

Approximate Duration: 15 minutes

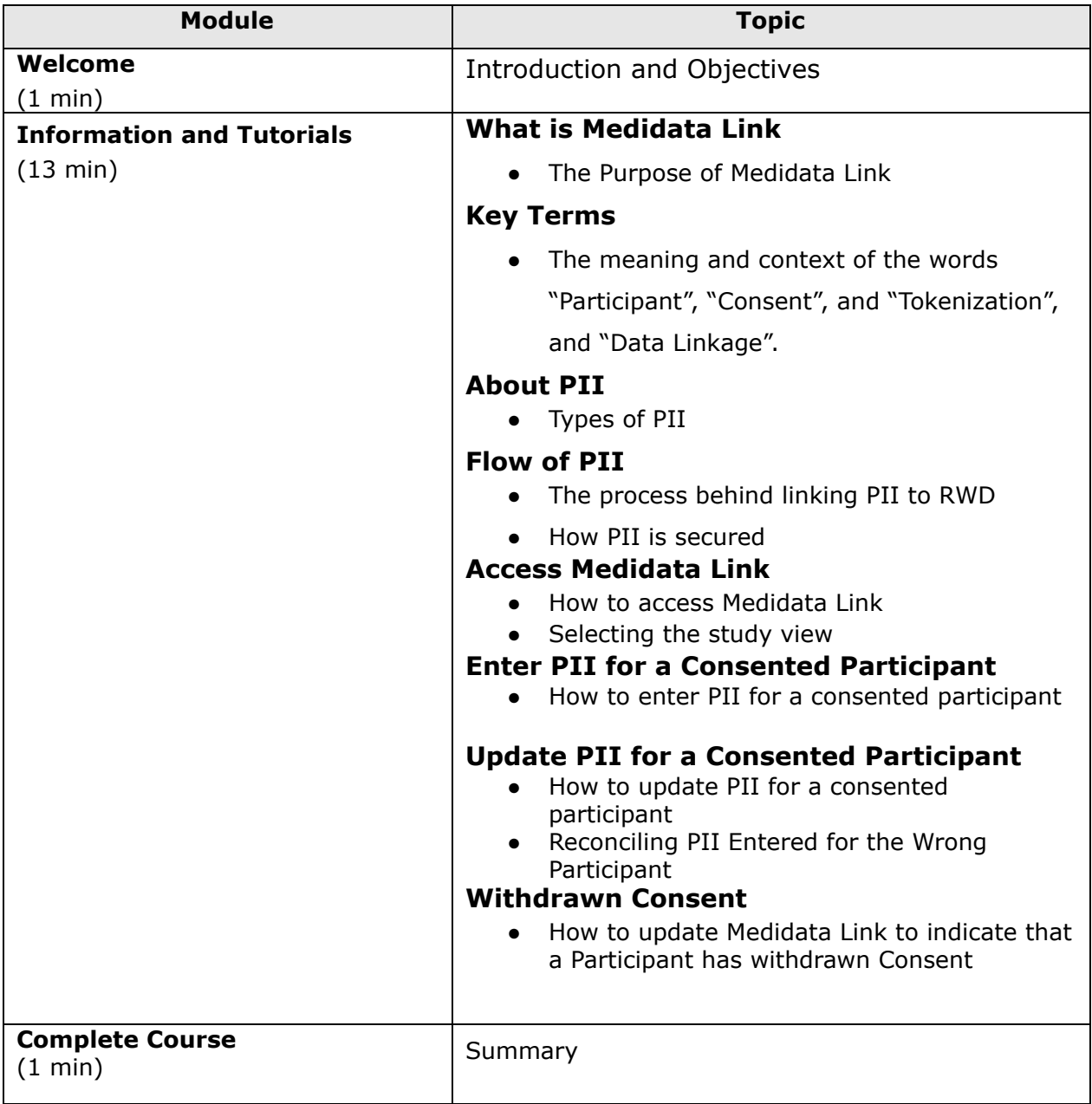